# THOOVIL 公交43路的时间表和线路图

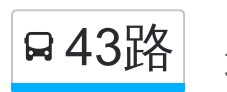

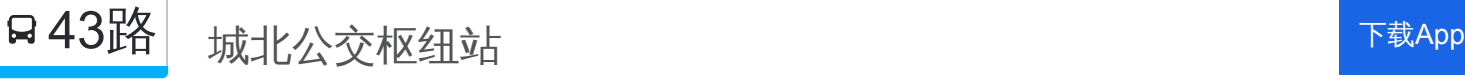

公交43((城北公交枢纽站))共有2条行车路线。工作日的服务时间为: (1) 城北公交枢纽站: 06:30 - 18:20(2) 平顶山学院: 06:30 - 18:20 使用Moovit找到公交43路离你最近的站点,以及公交43路下班车的到站时间。

## 方向**:** 城北公交枢纽站

31 站 [查看时间表](https://moovitapp.com/pingdingshan___%E5%B9%B3%E9%A1%B6%E5%B1%B1-5443/lines/43%E8%B7%AF/727777/5117598/zh-cn?ref=2&poiType=line&customerId=4908&af_sub8=%2Findex%2Fzh-cn%2Fline-pdf-Pingdingshan___%25E5%25B9%25B3%25E9%25A1%25B6%25E5%25B1%25B1-5443-1167656-727777&utm_source=line_pdf&utm_medium=organic&utm_term=%E5%9F%8E%E5%8C%97%E5%85%AC%E4%BA%A4%E6%9E%A2%E7%BA%BD%E7%AB%99)

平顶山学院

市应急救援指挥中心

西留村

西环路黄河路口

姚孟花卉市场

西环路凤凰路口

焦店立交桥

姚孟路口

温集村

中央花园小区

市生态园

西高皇

平顶山市实验高中

卫健委

鹰城广场

市委家属院

平顶山饭店

平声影剧院

建开路口

建劳路口

神马公司

人民商场

## 公交**43**路的时间表

往城北公交枢纽站方向的时间表

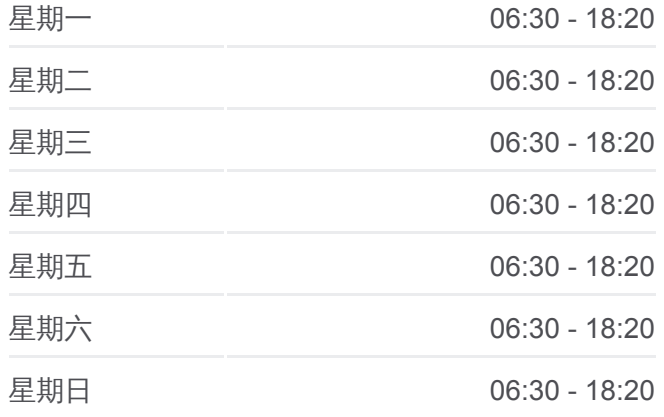

#### 公交**43**路的信息

方向**:** 城北公交枢纽站 站点数量**:** 31 行车时间**:** 52 分 途经站点**:**

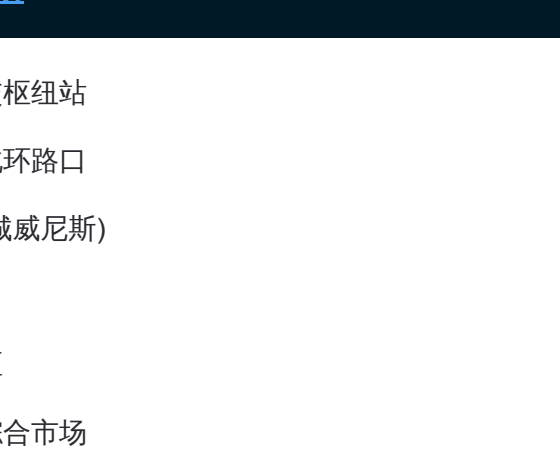

东环路北环路口

城北公交枢纽站

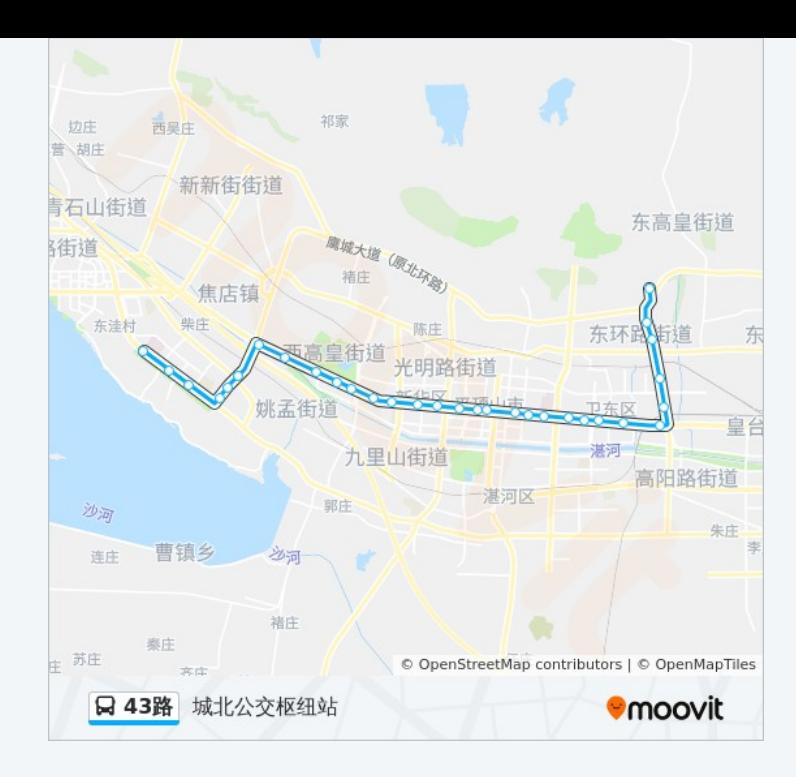

## 方向**:** 平顶山学院 32 站 [查看时间表](https://moovitapp.com/pingdingshan___%E5%B9%B3%E9%A1%B6%E5%B1%B1-5443/lines/43%E8%B7%AF/727777/5117597/zh-cn?ref=2&poiType=line&customerId=4908&af_sub8=%2Findex%2Fzh-cn%2Fline-pdf-Pingdingshan___%25E5%25B9%25B3%25E9%25A1%25B6%25E5%25B1%25B1-5443-1167656-727777&utm_source=line_pdf&utm_medium=organic&utm_term=%E5%9F%8E%E5%8C%97%E5%85%AC%E4%BA%A4%E6%9E%A2%E7%BA%BD%E7%AB%99)

城北公交枢纽站

东环路北环路口

魏寨 (水城威尼斯 )

东平路口

东环社区

东环路综合市场

大营

体育村

广电中心

平棉纺织集团

人民商场

神马公司

建劳路口

建开路口

平声影剧院

平顶山饭店

市委家属院

鹰城广场

## 公交**43**路的时间表

往平顶山学院方向的时间表

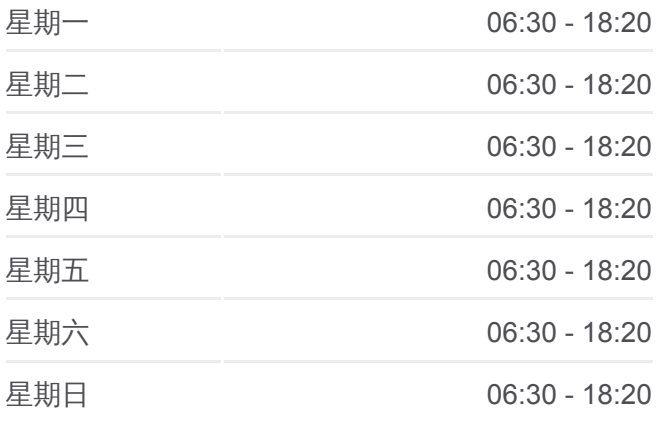

## 公交**43**路的信息 方向**:** 平顶山学院

站点数量**:** 32 行车时间**:** 52 分 途经站点 **:**

卫健委

平顶山市实验高中

西高皇

市生态园

中央花园小区

温集村

姚孟路口

焦店立交桥

西环路凤凰路口

姚孟花卉市场

黄河路西环路口

西留村

市应急救援指挥中心

平顶山学院

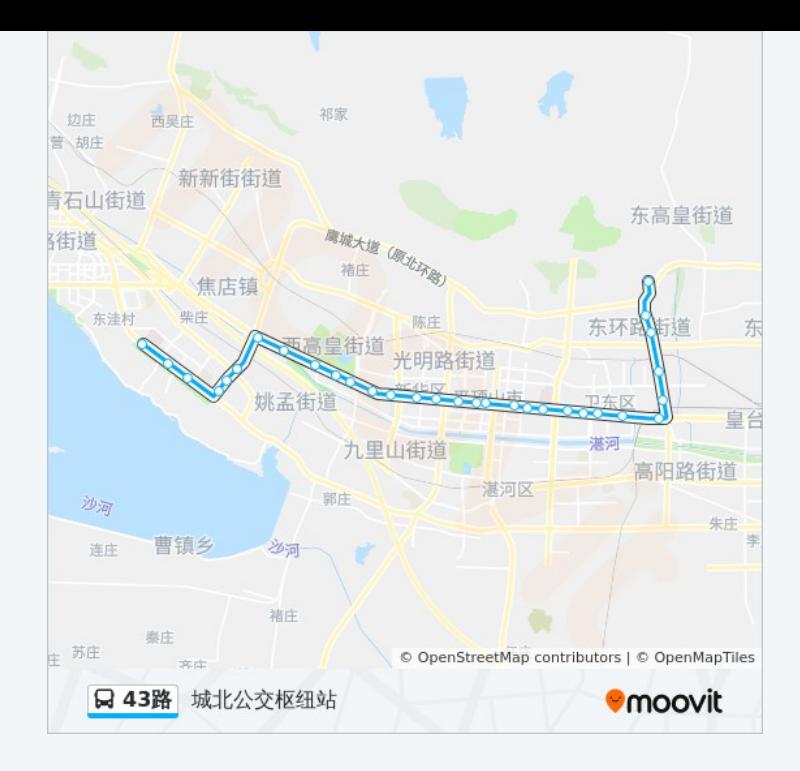

你可以在moovitapp.com下载公交43路的PDF时间表和线路图。使用Moovit [应用程式查询平顶山的实时公交、列车时刻表以及公共交通出行指南。](https://moovitapp.com/pingdingshan___%E5%B9%B3%E9%A1%B6%E5%B1%B1-5443/lines/43%E8%B7%AF/727777/5117598/zh-cn?ref=2&poiType=line&customerId=4908&af_sub8=%2Findex%2Fzh-cn%2Fline-pdf-Pingdingshan___%25E5%25B9%25B3%25E9%25A1%25B6%25E5%25B1%25B1-5443-1167656-727777&utm_source=line_pdf&utm_medium=organic&utm_term=%E5%9F%8E%E5%8C%97%E5%85%AC%E4%BA%A4%E6%9E%A2%E7%BA%BD%E7%AB%99)

关于[Moovit](https://editor.moovitapp.com/web/community?campaign=line_pdf&utm_source=line_pdf&utm_medium=organic&utm_term=%E5%9F%8E%E5%8C%97%E5%85%AC%E4%BA%A4%E6%9E%A2%E7%BA%BD%E7%AB%99&lang=en) · MaaS[解决方案](https://moovit.com/maas-solutions/?utm_source=line_pdf&utm_medium=organic&utm_term=%E5%9F%8E%E5%8C%97%E5%85%AC%E4%BA%A4%E6%9E%A2%E7%BA%BD%E7%AB%99) · [城市列表](https://moovitapp.com/index/zh-cn/%E5%85%AC%E5%85%B1%E4%BA%A4%E9%80%9A-countries?utm_source=line_pdf&utm_medium=organic&utm_term=%E5%9F%8E%E5%8C%97%E5%85%AC%E4%BA%A4%E6%9E%A2%E7%BA%BD%E7%AB%99) · Moovit社区

© 2024 Moovit - 保留所有权利

查看实时到站时间

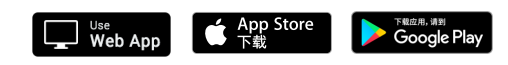